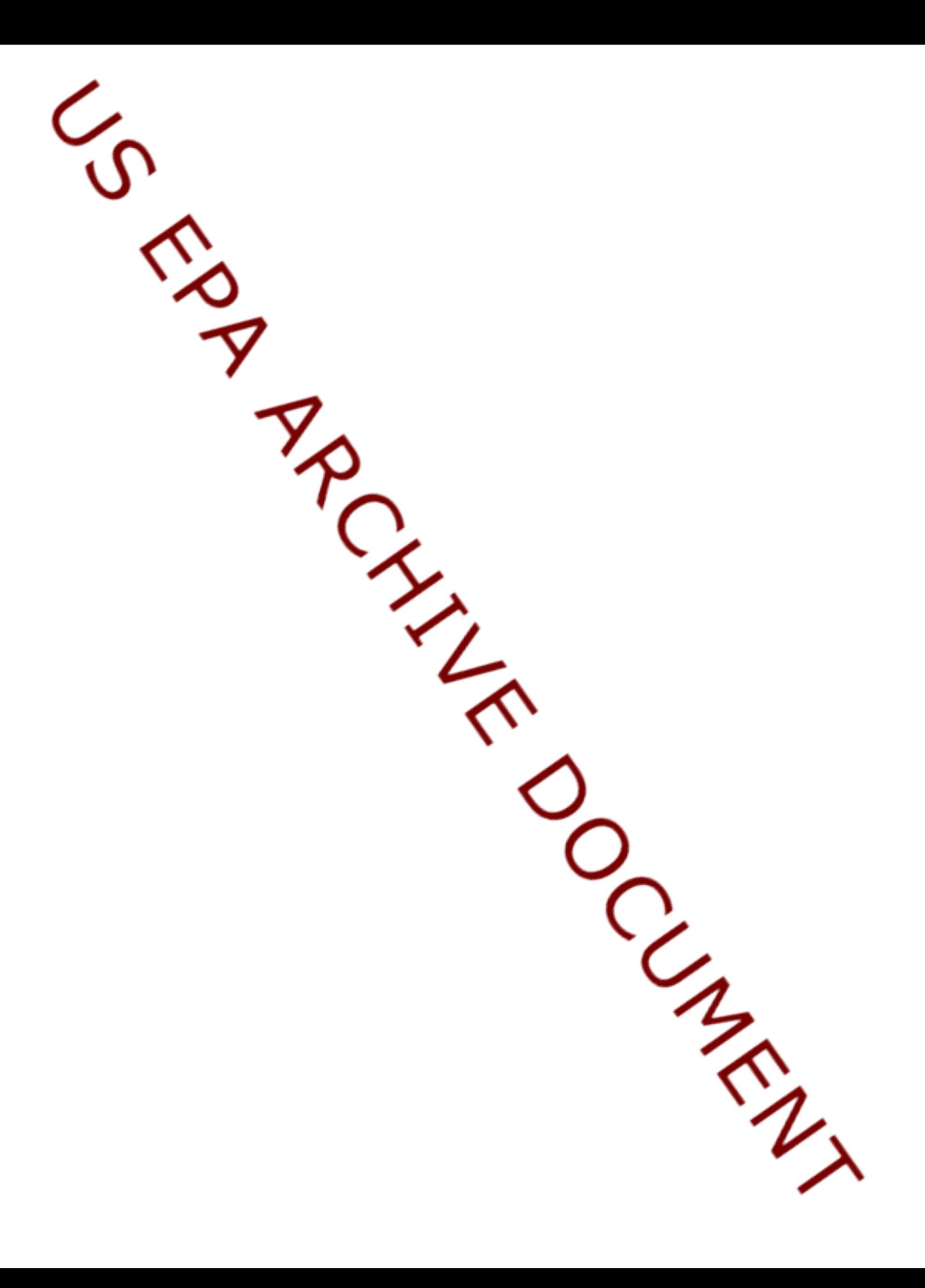

# **Guidance for Selecting Input Parameters for Modeling Pesticide Concentrations in Groundwater Using the Pesticide Root Zone Model**

*Version 1.0*

October 15, 2012

U.S. Environmental Protection Agency Office of Pesticide Programs Environmental Fate and Effects Division

Health Canada Pesticide Management Regulatory Agency Environmental Assessment Directorate

### **Introduction**

EPA's Office of Pesticide Programs (OPP), in coordination with Health Canada's Pesticide Management Regulatory Agency (PMRA), developed this guidance document to help model users select and prepare the appropriate input values for groundwater aquatic exposure modeling. Using this guidance document should improve the consistency in modeling the fate of pesticides in the environment and ultimately the overall quality of risk assessments. The primary sources of input fate parameters that are used in these models include pesticide product chemistry and labeling information as well as sorption coefficients and degradation rates calculated from environmental fate studies that are usually conducted or sponsored by pesticide manufacturers.

This document is intended as guidance for model users. If there is a need to deviate from this guidance during risk assessment, the model user should provide adequate justification for model inputs in the assessment. This guidance document reflects the current policy for groundwater modeling for the OPP and the PMRA.

### **Summary Guidance Tables for Model Input Parameters**

The guidance table listed below contains the parameters, input values, sources of data, and additional explanatory information (notes) for the Pesticide Root Zone Model (PRZM) groundwater (GW) graphical user interface (GUI). More specific information about this groundwater model can be found at the following web site: [http://www.epa.gov/oppefed1/models/water/index.htm.](http://www.epa.gov/oppefed1/models/water/index.htm) If additional guidance is necessary, model users should consult with the appropriate technical advisory group.

# **PRZM-GW**

The following guidance table is for running PRZM-GW, a graphical user interface (GUI) for running PRZM, to estimate exposure in groundwater. The main difference with using GUIs and running the model directly in command line is that GUIs typically require half-lives (in values of days) rather than rate constants (in values of  $day^{-1}$ ) for metabolism parameters.

### **Table 2.1 Chemical Input Parameters for PRZM-GW (Version 1.0 October 12, 2012)**

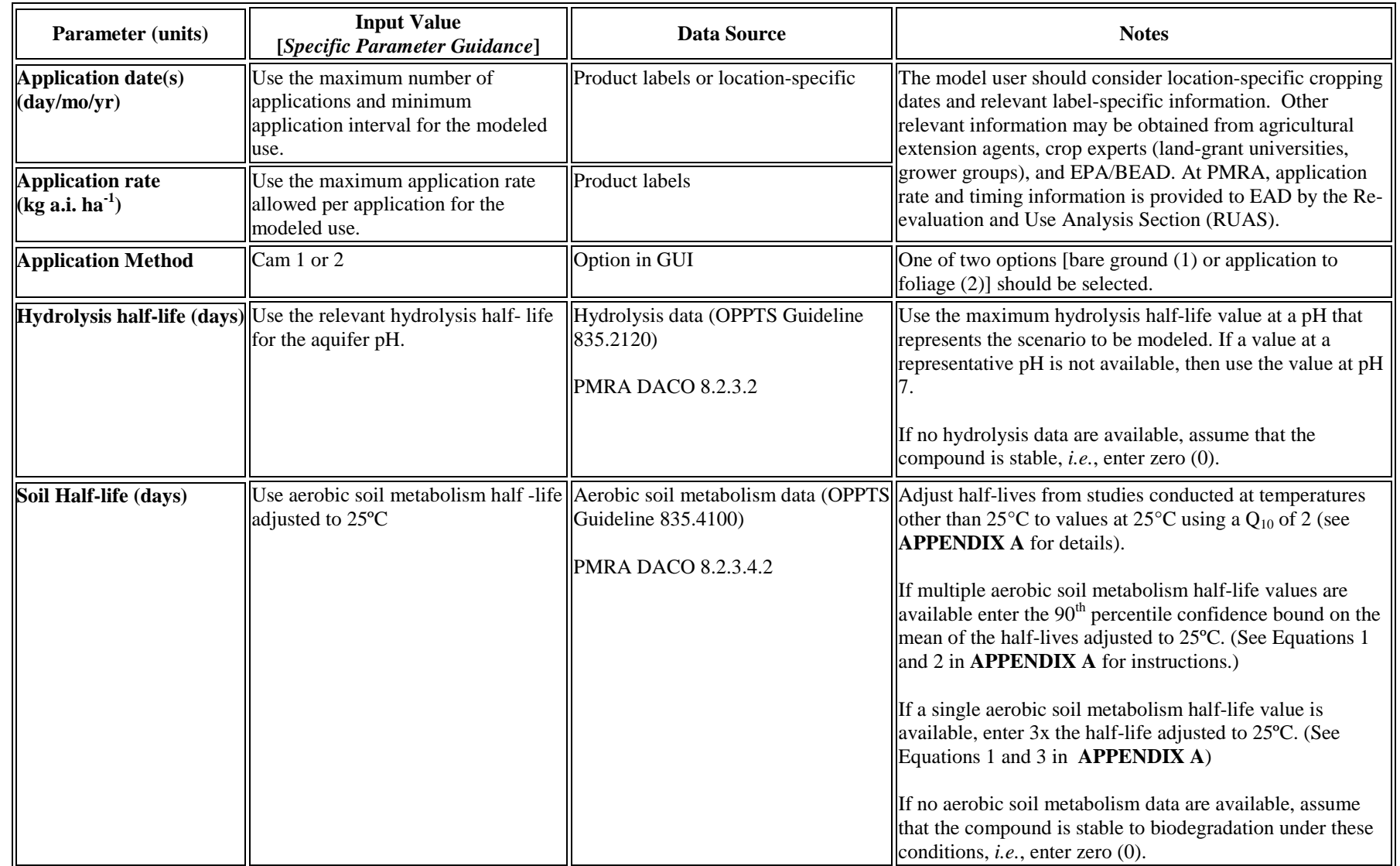

<span id="page-4-0"></span>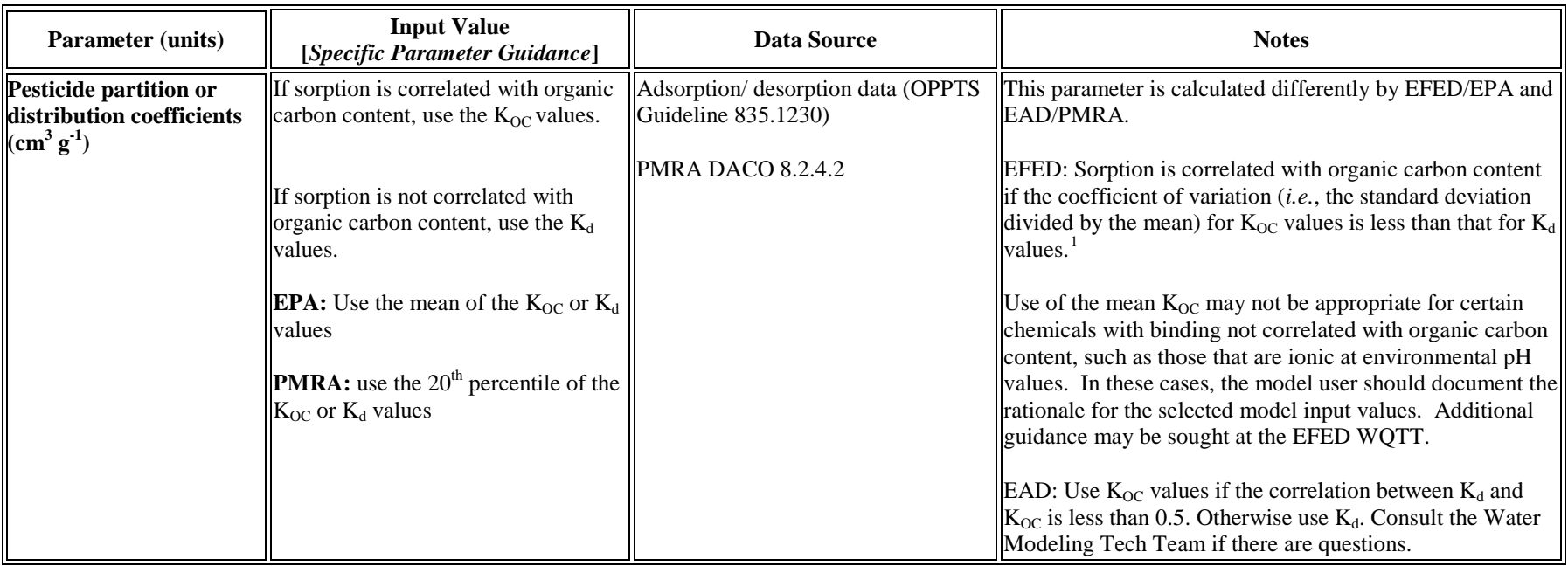

<sup>&</sup>lt;sup>1</sup> Standard methods for calculating sorption coefficients differ for PMRA and USEPA; therefore, input parameters for sorption will be different. A sensitivity analysis should be performed for individual assessments to determine the sensitivity of the sorption parameter on the estimated concentration in groundwater (high, low, mean, median, etc.)

#### **APPENDIX A**

#### **Calculations**

#### **Calculating the temperature-adjusted degradation half-life**

• Prior to using Equations 2 and 3 below, adjust half-lives from studies conducted at temperatures other than 25°C to values at 25°C using Equation 1.

$$
t_{\text{adjusted}} = \frac{t_{\text{measured}}}{Q_{10}} \quad \text{Equation 1}
$$

where

 $t_{\text{adjusted}} = \text{half-life adjusted to } 25^{\circ}\text{C [time]}$ tmeasured = laboratory measured aerobic soil metabolism half-life [*time*]  $Q_{10}$  = factor by which degradation increases for a 10°C temperature rise (use a  $Q_{10}$  of 2) T = temperature of modeled water body  $\lceil {^{\circ}C} \rceil$  (use a T of 25 $\lceil {^{\circ}C} \rceil$  (temperature assumed by PRZM))

 $T_{ref}$  = temperature of the laboratory study  $[°C]$ 

## **Calculating the 90th percentile confidence bound on the mean half-life value.**

• If more than one half-life value is available, use Equation 2 to calculate the  $90<sup>th</sup>$  percentile confidence bound on the mean half-life value:

$$
t_{input} = \overline{t_{1/2}} + \frac{t_{90,n-1} s}{\sqrt{n}} \quad \text{Equation 2}
$$

where,

tinput = half-life input value (*time*)

 $\overline{t_{1/2}}$  = mean of sample half-lives (*time*)

s = sample standard deviation (*time*)

 $n =$  number of half-lives available  $(-)$ 

 $t_{90,n-1}$  = one-sided Student's t value at α = 0.1 (*i.e.*, 1.0-0.9) (-)

This equation does not calculate the  $90<sup>th</sup>$  percentile of the distribution of half-life values.

Some Student's t values include:

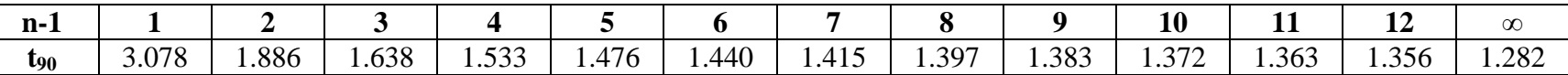

Student's t values can also be calculated with statistical packages or functions, *e.g.* the Excel TINV function (TINV(0.2, n-2) is equivalent to  $t_{90,n-1}$ ) or the R qt function.

• If only one half-life value is available, multiply the value by 3 (Equation 3) instead of using Equation 2. This is to account for uncertainty in the environmental variability:

 $t_{input} = 3 \times t_{1/2}$  **Equation 3**